# *Léonard de Vinci et la renaissance.*

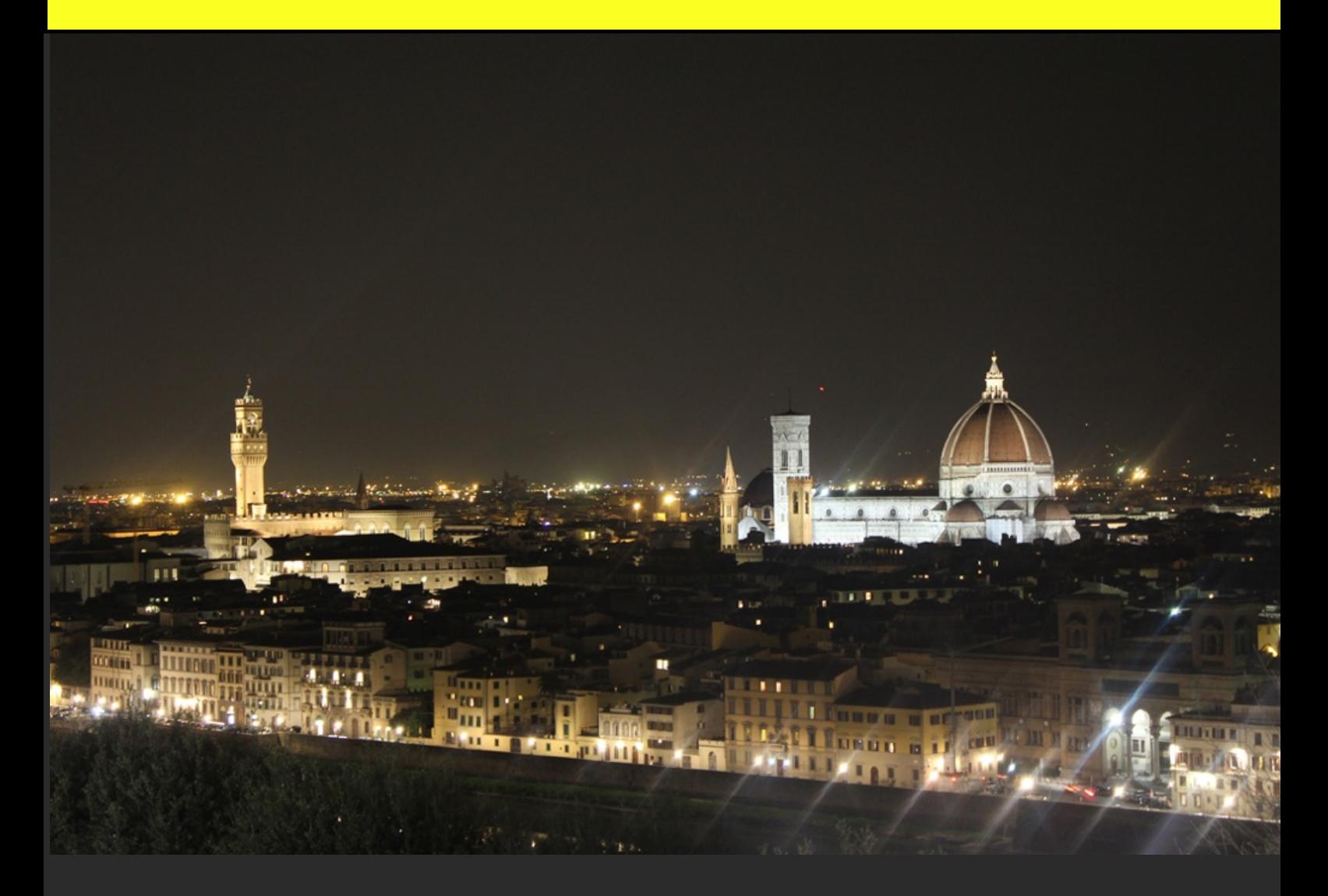

*François-Xavier delgendre*

#### *Une jeunesse insouciante au milieu de la nature...*

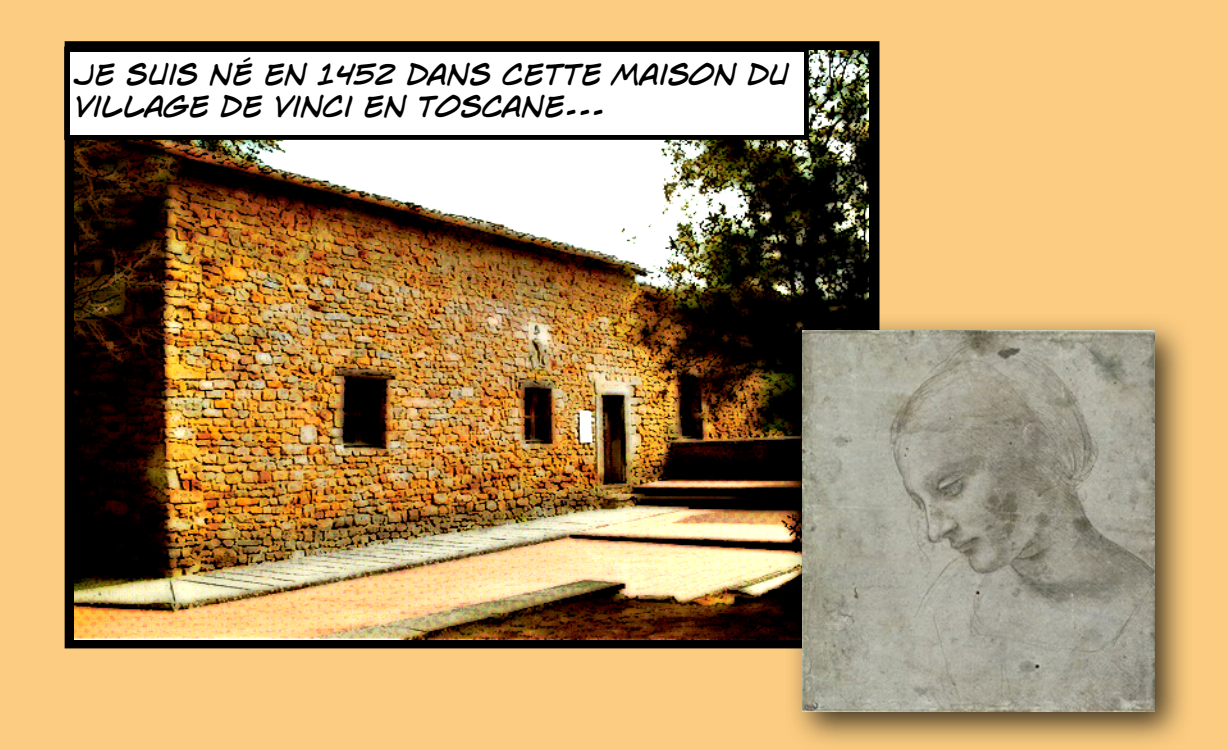

*Mon père y est notaire et m'a donné une bonne éducation,j'apprends, entre douze et quinze ans, les rudiments de lecture, d'écriture et surtout d'arithmétique dans une scuola d'abaco (école d'abaco) destinée aux fils de commerçants et artisans, espérant peut être que je lui succéderai un jour...*

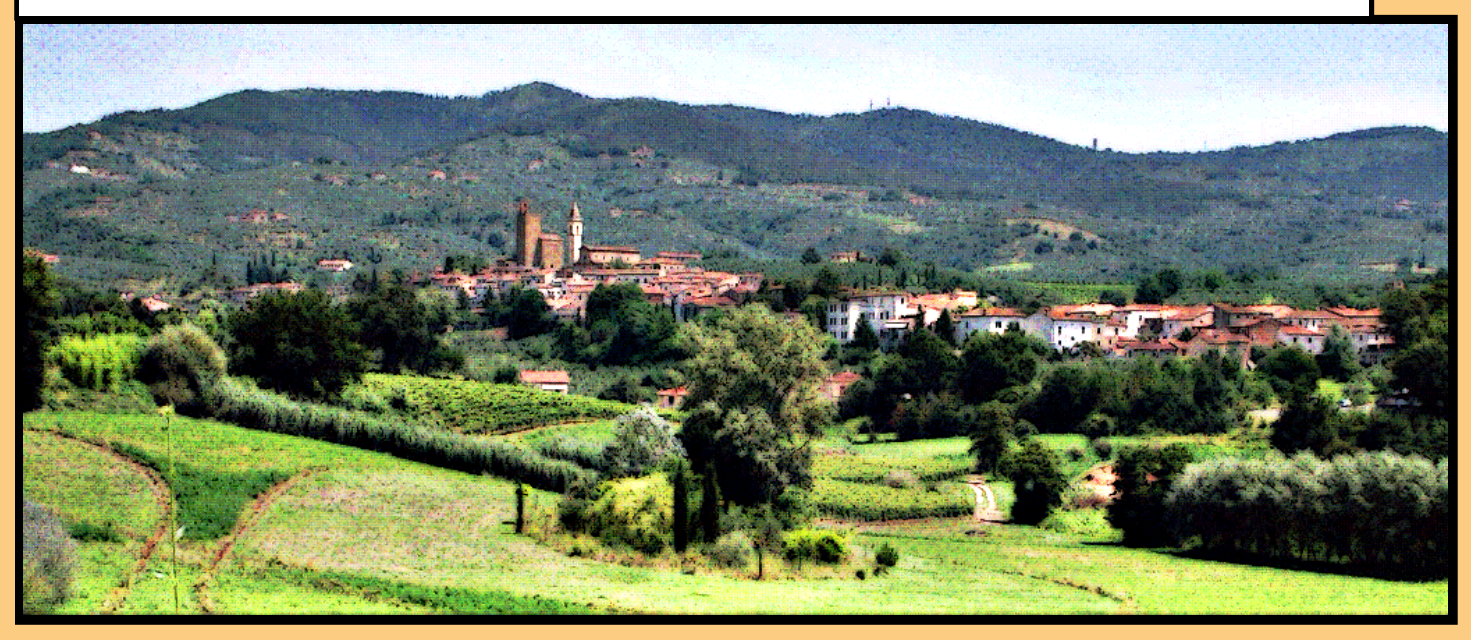

*au XVe siècle,Santa maria del flore domine l'opulente cité de Florence. Mon père s'y rend souvent, appelé par les Médicis, j´ai la chance de l'accompagner.*

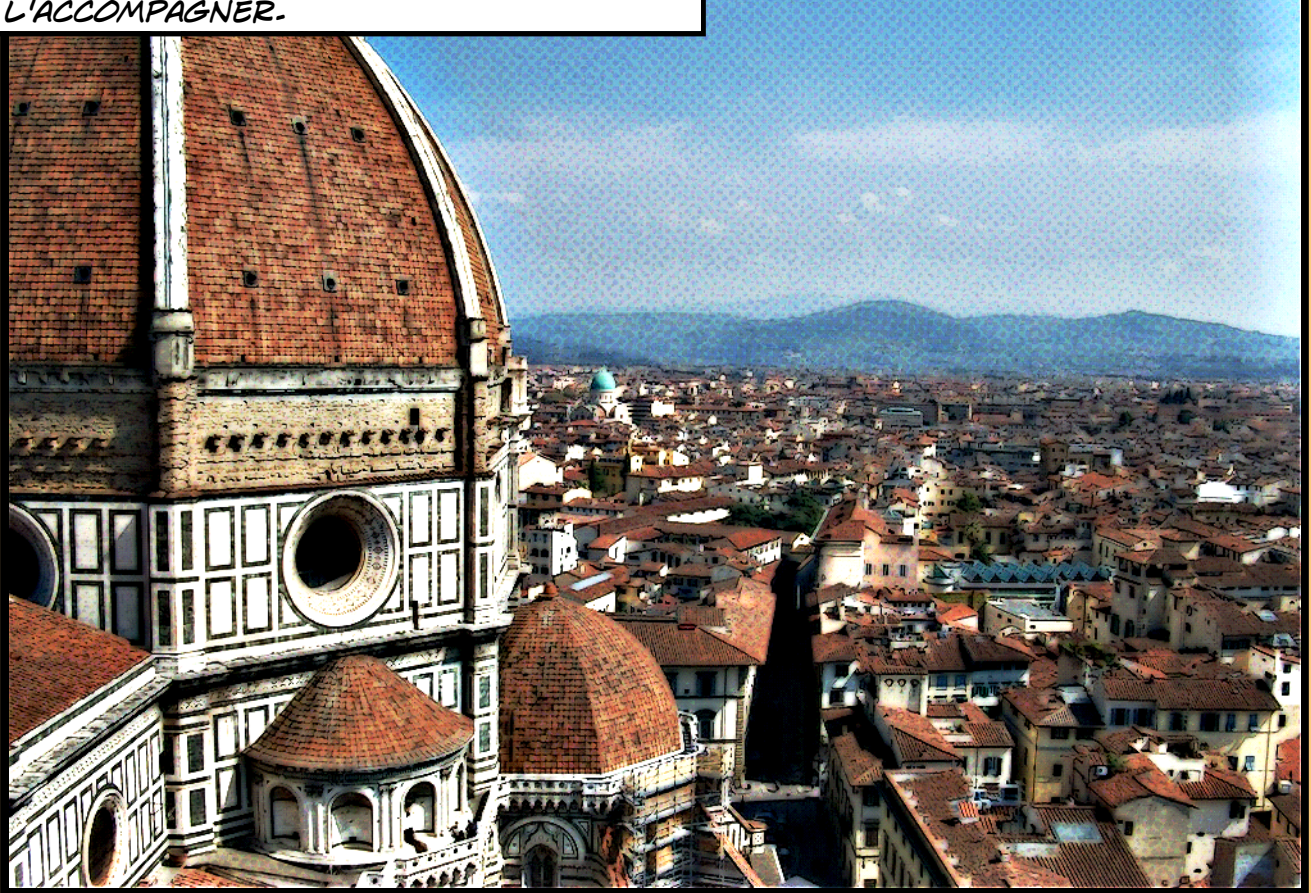

*Sous les toits de tuiles rouges, artisans, commErçants et Banquiers travaillent à enrichir la ville, parmi eux Laurent de Médicis, le plus puissant des banquiers toscans...*

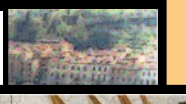

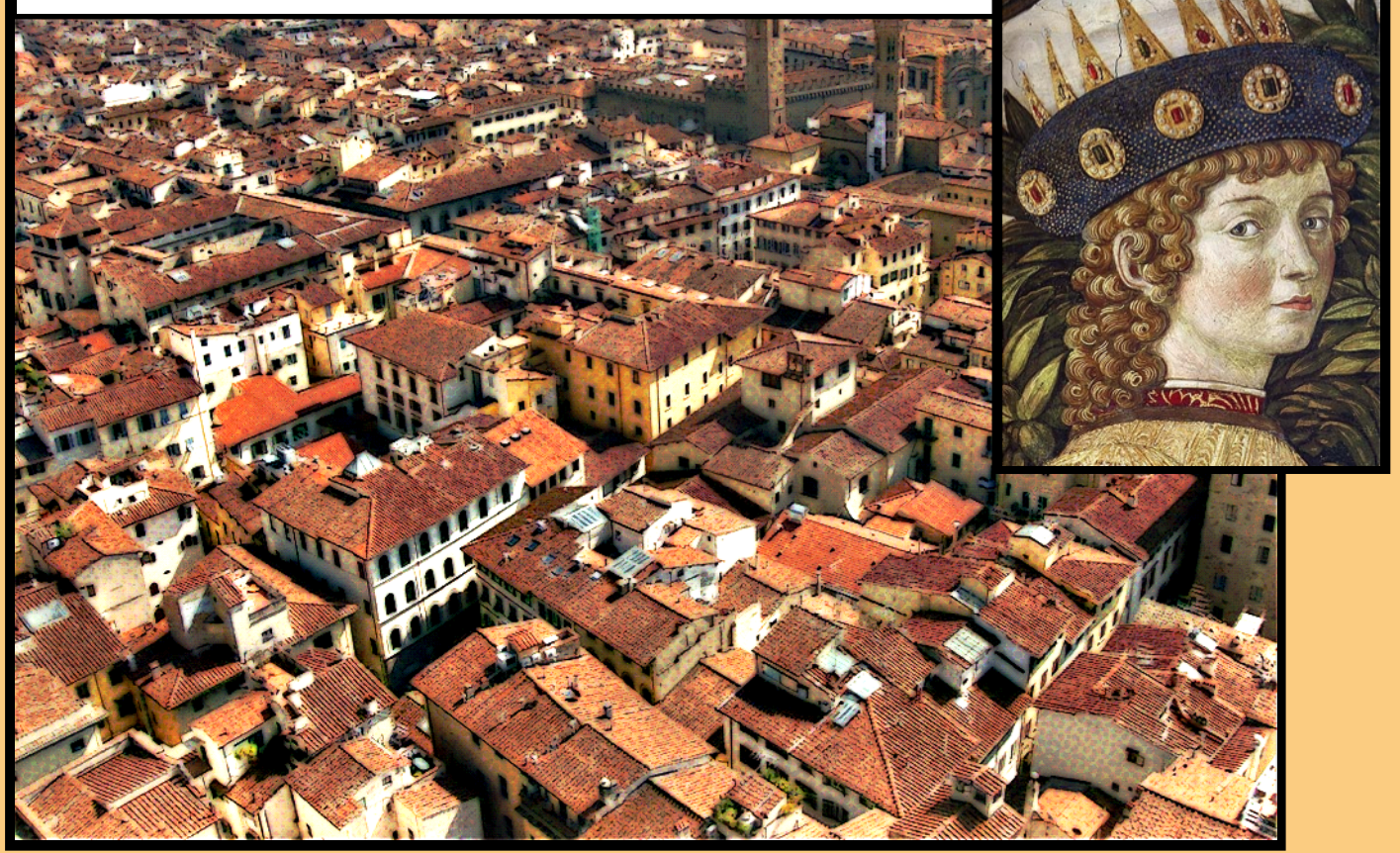

#### *Florence et les Médicis...*

**FIORENZA** 

*il souffle un vent nouveau sur Florence... En effet, À partir du XVe siècle les architectes italiens redécouvrent l'Antiquité gréco-romaine.* 

*Ils délaissent peu à peu l'art gothique et s'inspirent des ruines romaines. Au niveau artistique, les peintres et les sculpteurs s'inspirent des statues antiques et s'attachent à placer l'être humain au centre de leurs œuvres.* 

*Ce sont des mécènes comme les Médicis à Florence qui financent ce foisonnement artistique, ils entretiennent des artistes comme Léonard de Vinci ou Michel Ange.*

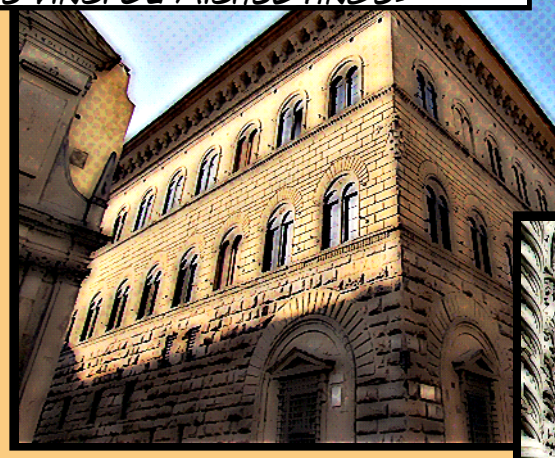

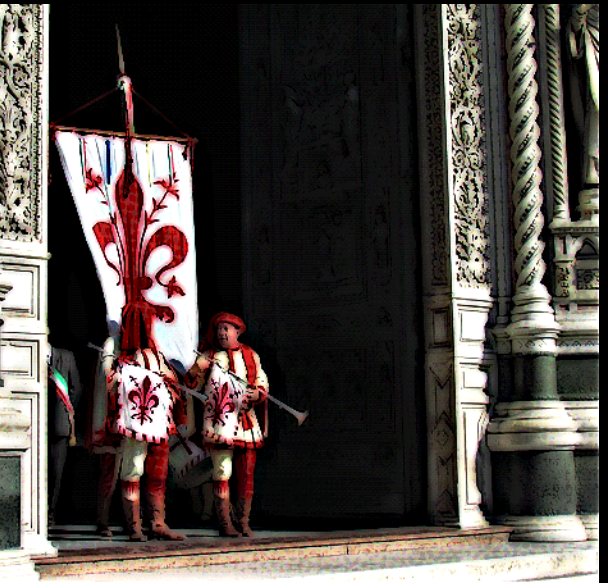

#### *Laurent le magnifique...*

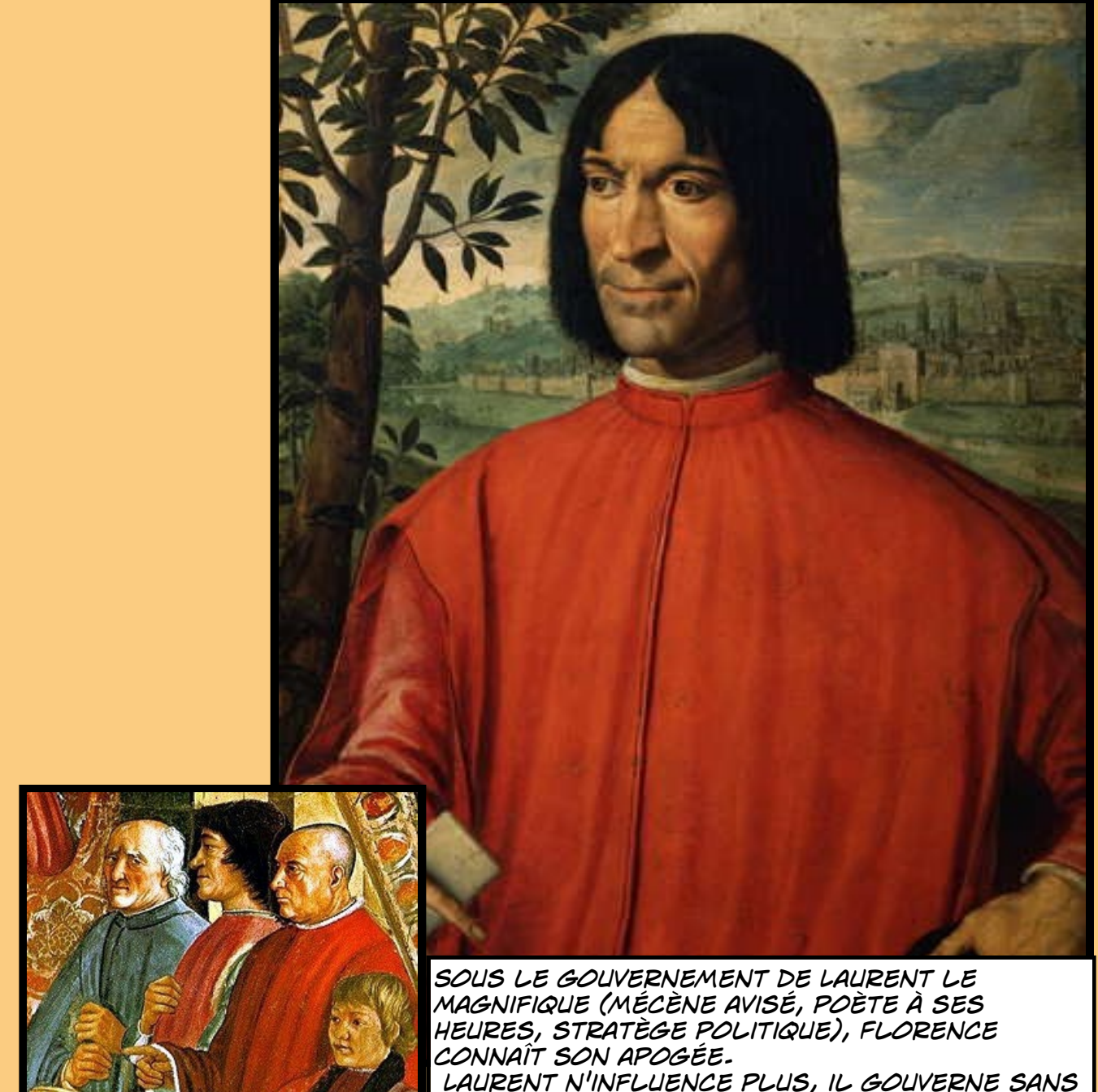

*toutefois se comporter en despote. À cette époque, Florence jouit d'une grande prospérité et représente un foyer intellectuel et artistique de premier plan.* 

*par exemple, mon si estimé rival, Michel-Ange a vécu chez Laurent de Médicis pendant plusieurs années et a quasiment fait figure de membre à part entière de la famille...*

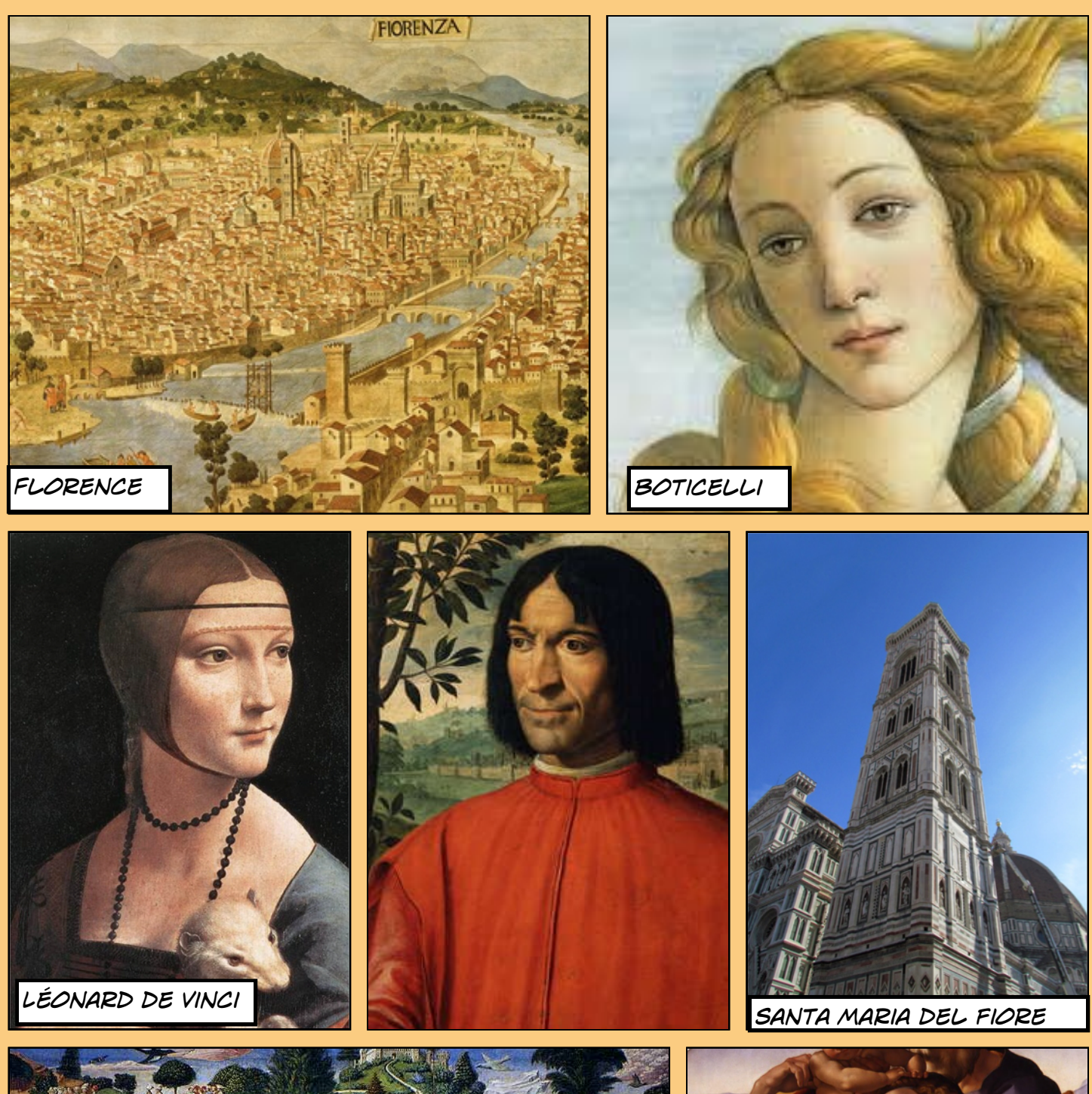

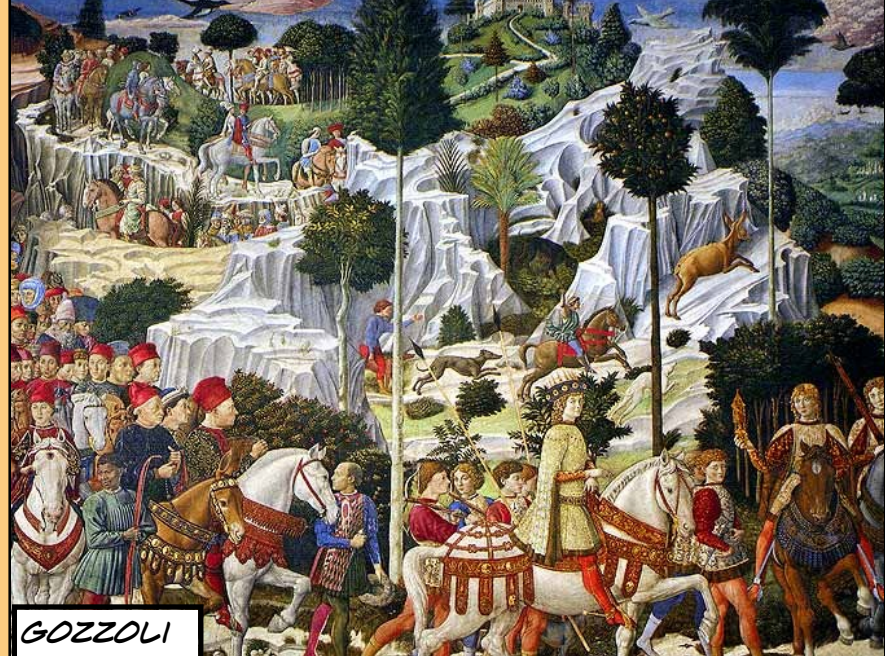

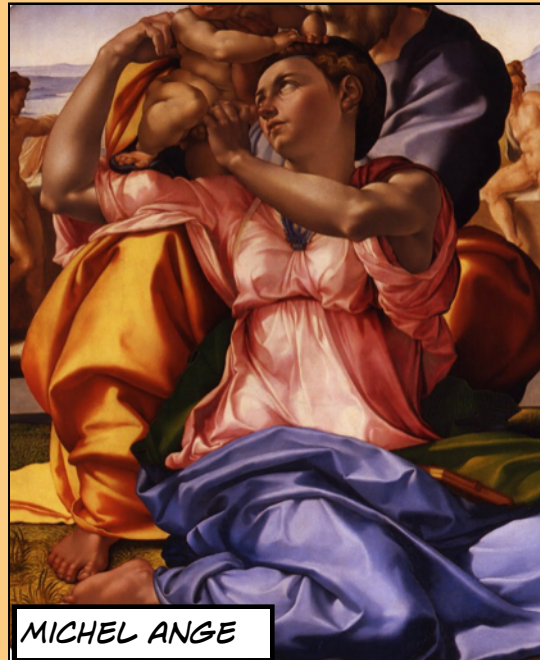

### *Des cités rivales...*

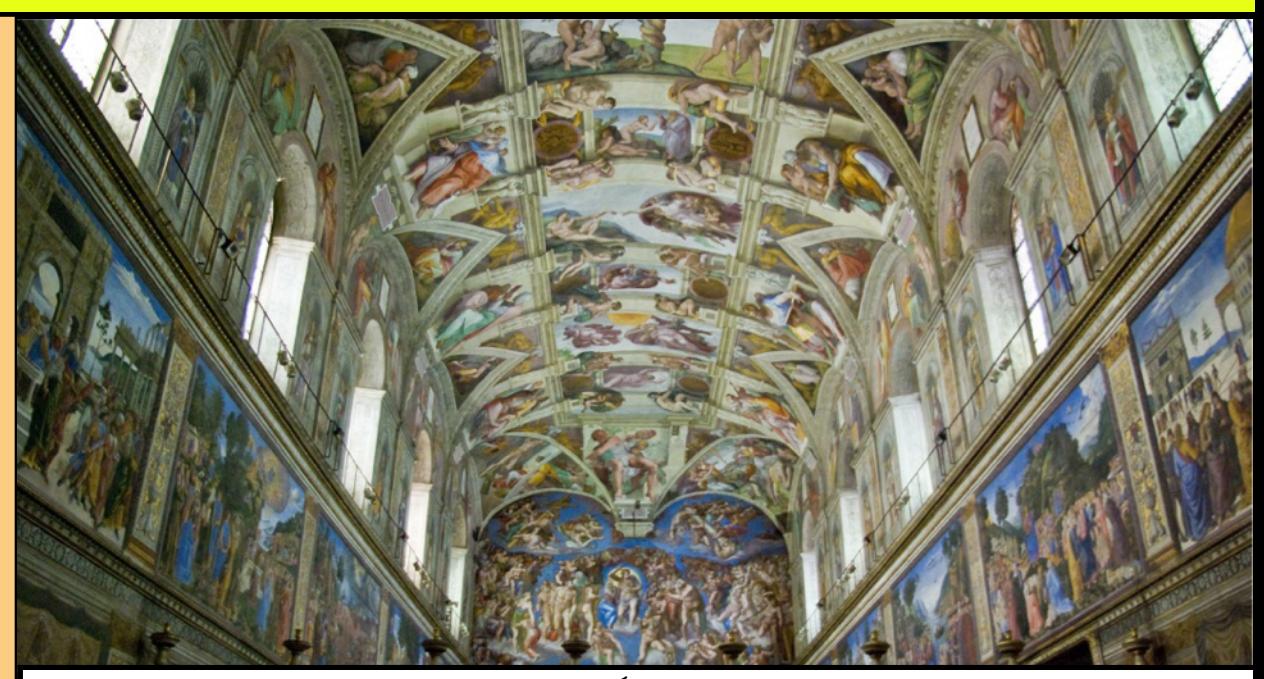

*il ny a pas que florence, Les cités italiennes sont rivales et quand elles ne se font pas la guerre elles cherchent à imposer Leur prestige. À rome, le pape engage Michel ange Pour réaliser la peinture monumentale du plafond de la chapelle Sixtine...*

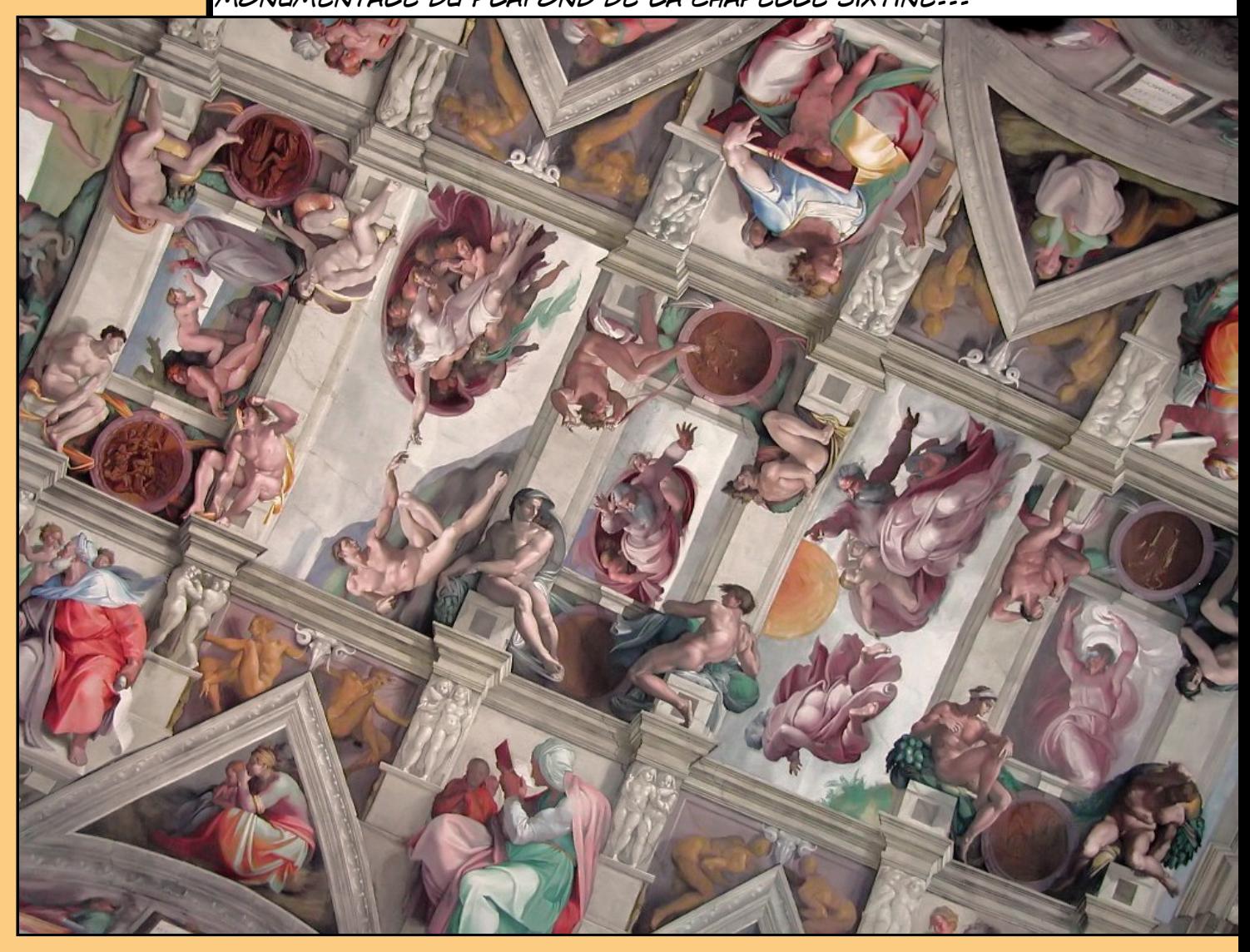

#### *Léonard de Vinci, le génie de la renaissance...*

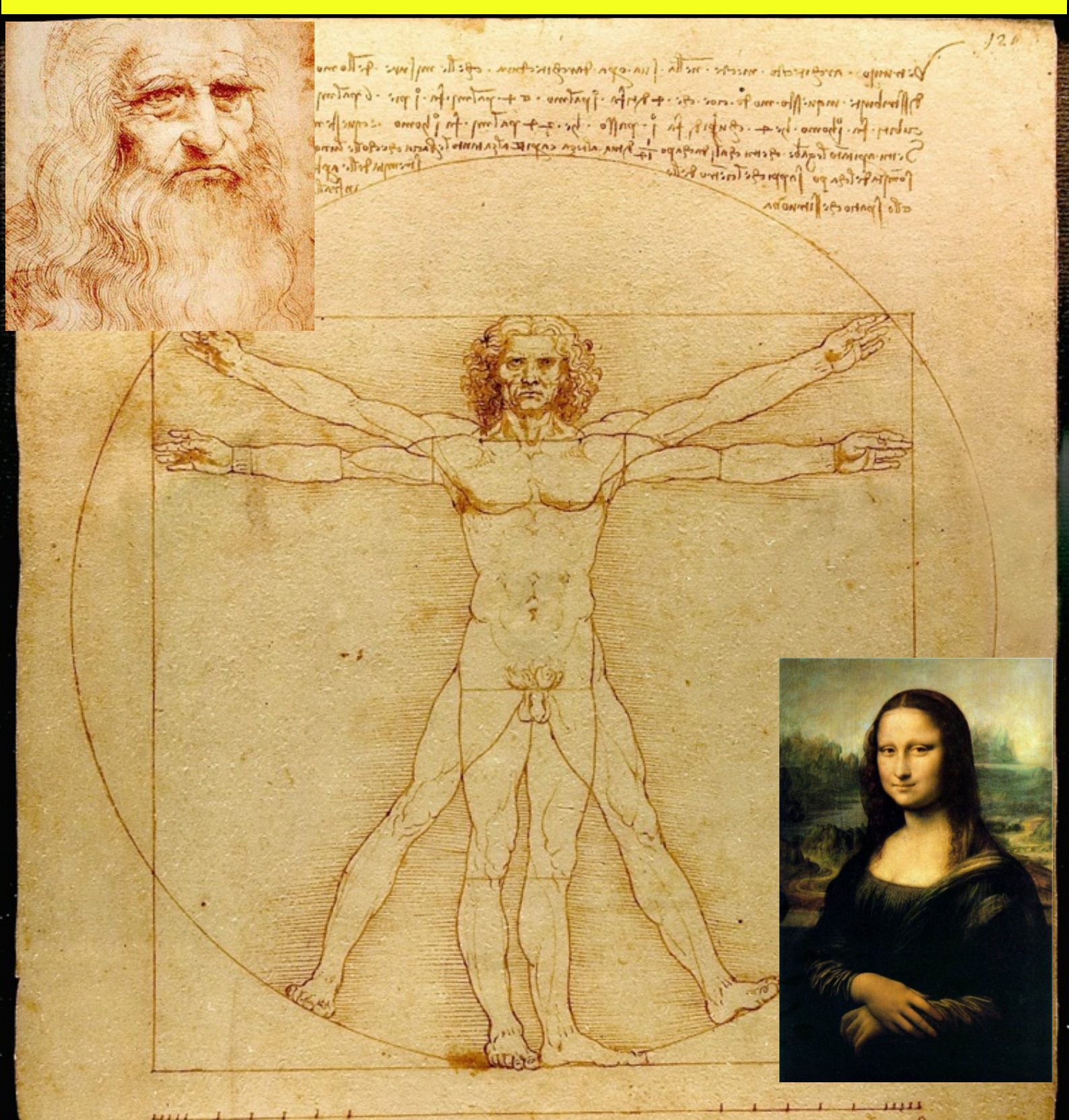

tranto ape lomo nel charga quato ela fun antes

pathog of the

仑

Portras frienes of redespiry of office of ono retinements of the lign of the firement and forthe of tracmes a la form M is the post of the first of the poor of polo of forto and omport of lenger for if you of them follow pour: Afficience . tarche Tomorre for Topie: sellone . prefle . acompo . a le rempare film : parte . par . Lochano profession for the former points of lone . And of lorte . A former the south may one in the constituence

#### *L'apprentissage chez Andrea del verrochio...*

*moi, je suis très tôt attiré par la peinture, et Je suis devenu l' élève du célèbre peintre et sculpteur florentin Andrea del Verrocchio... Mon maître travaille aussi pour les Médicis. Sur le baptême du christ j'ai travaillé sur les anges, en particulier celui de gauche.*

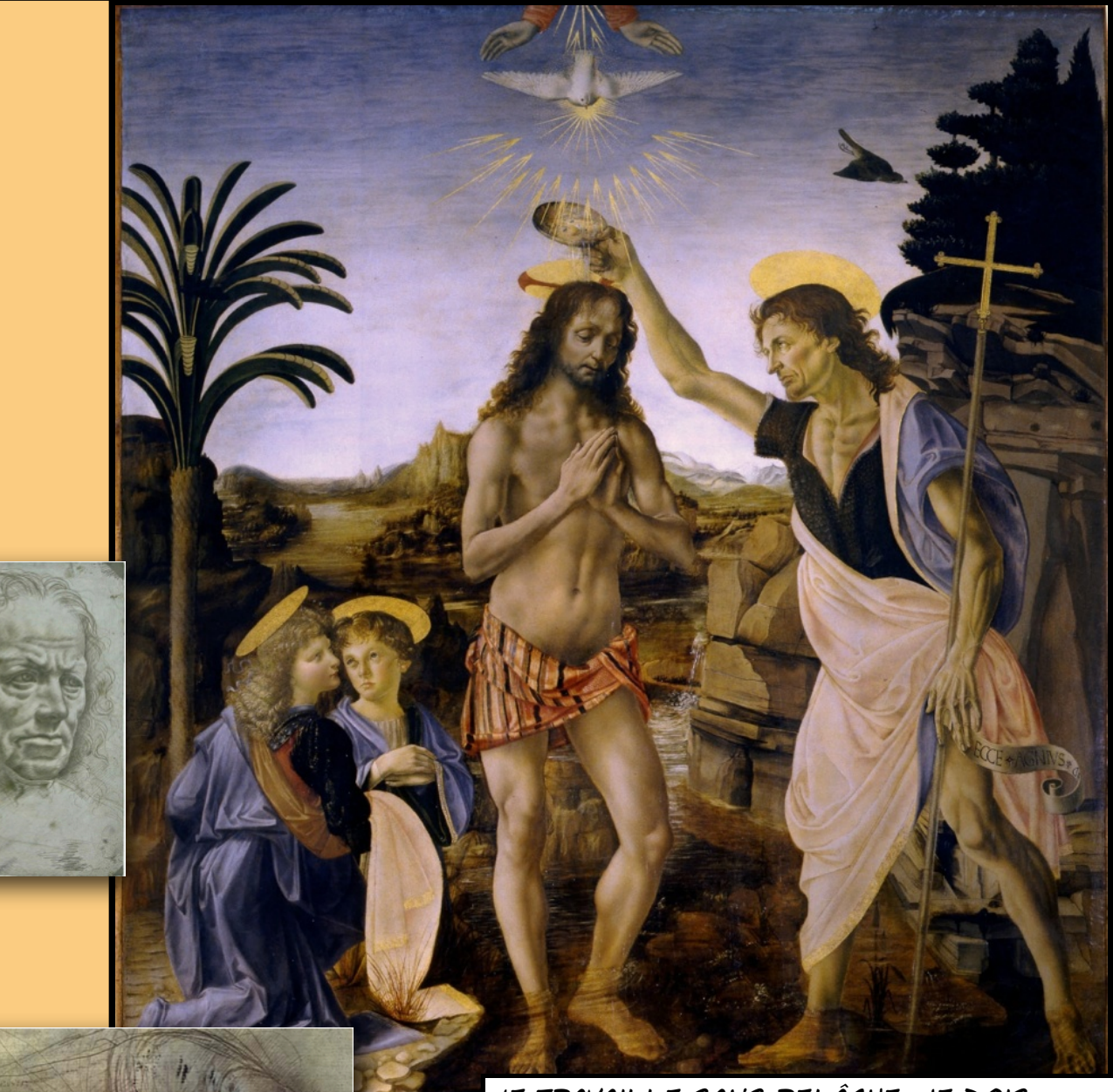

*Je travaille sans relâche, je dois connaître la nature et l'anatomie de tous les êtres si je veux parfaire mon travail.*

*L'anatomie, la nature, parlons en! Comment reproduire un mouvement parfait si je ne connais pas la disposition des muscles qui l'animeNt? J'ai dissèqué des cadavres mais il faut être discret, l'église l'interdit et me surveille...*

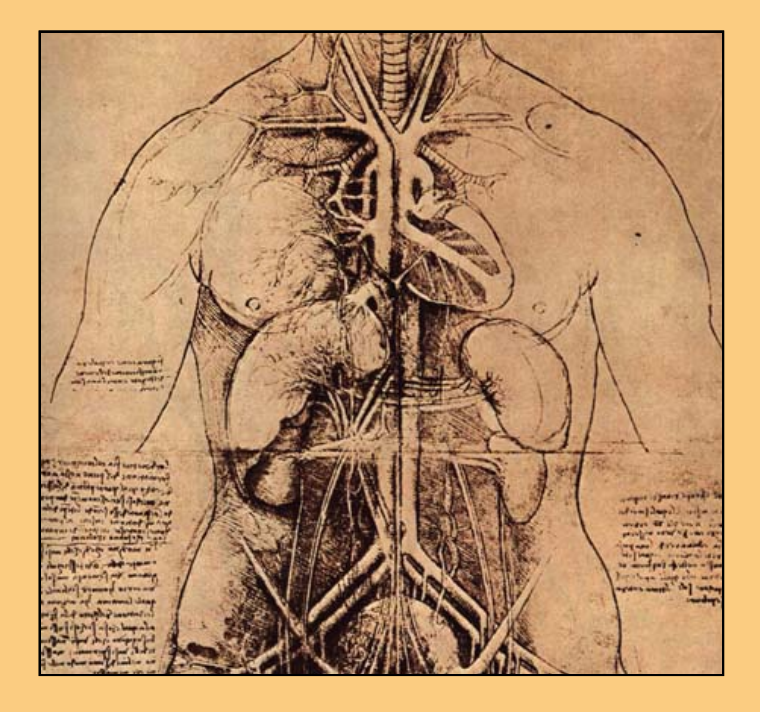

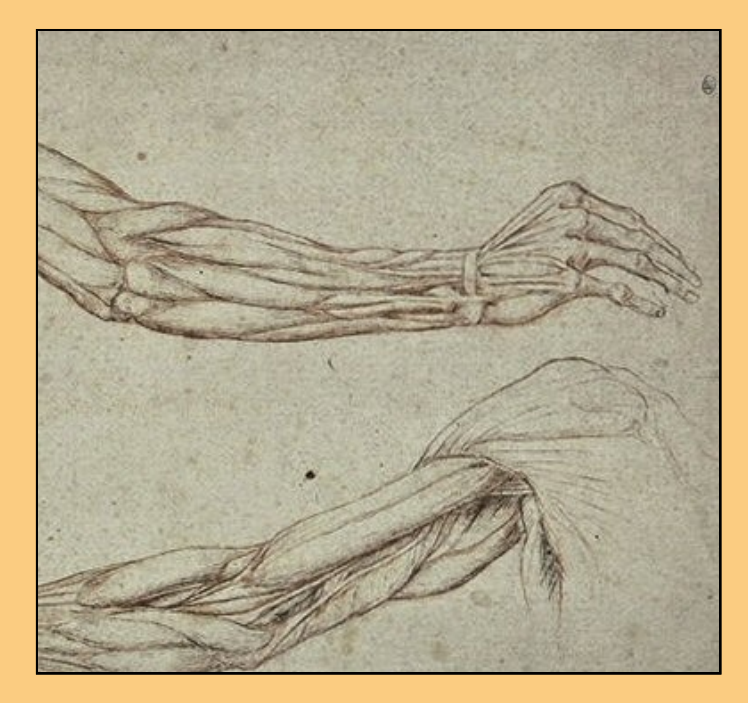

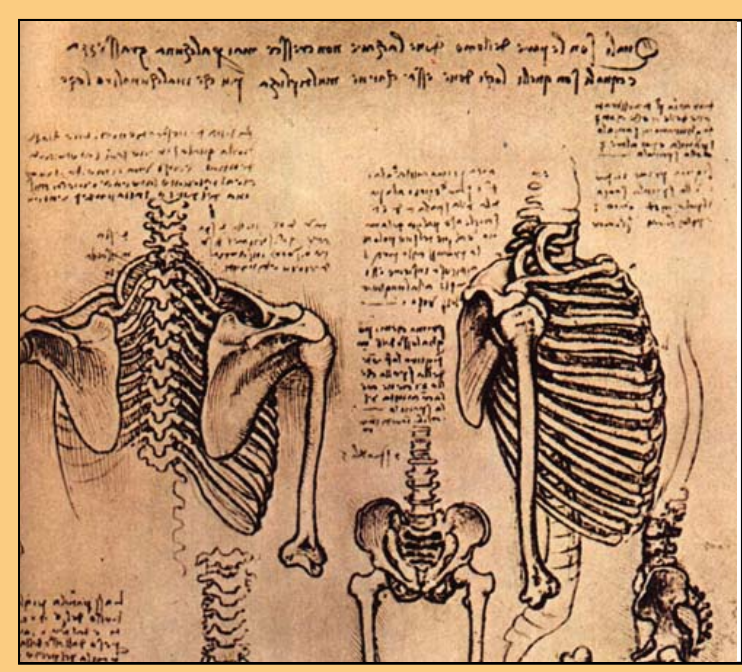

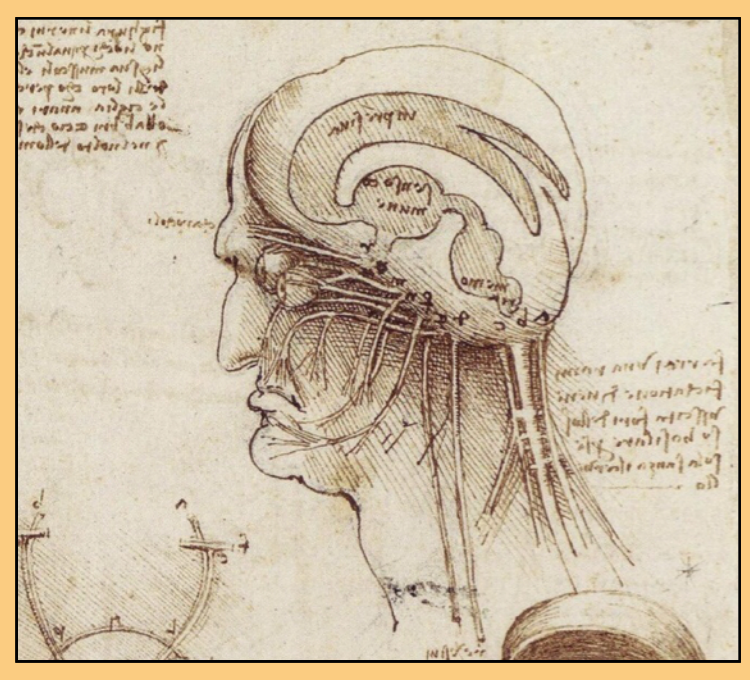

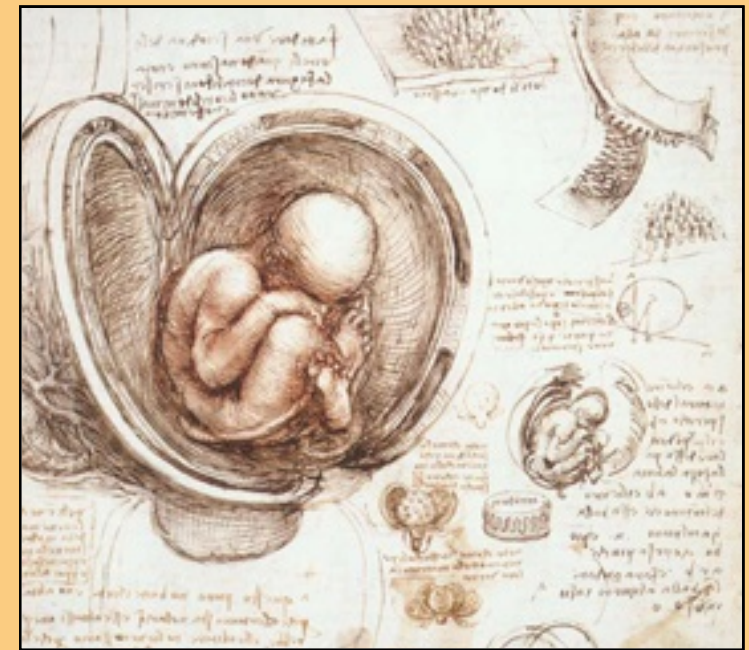

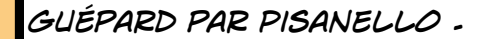

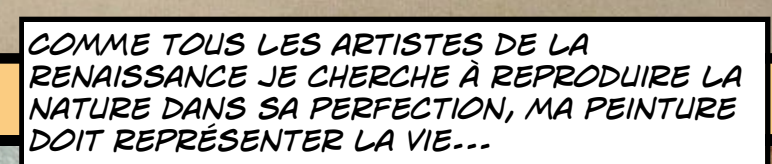

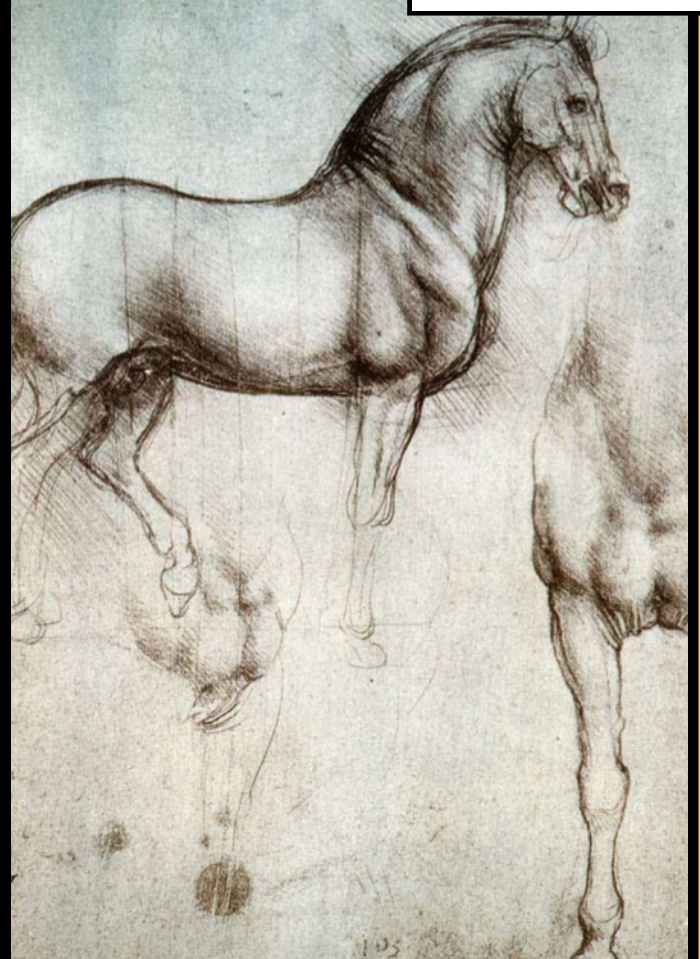

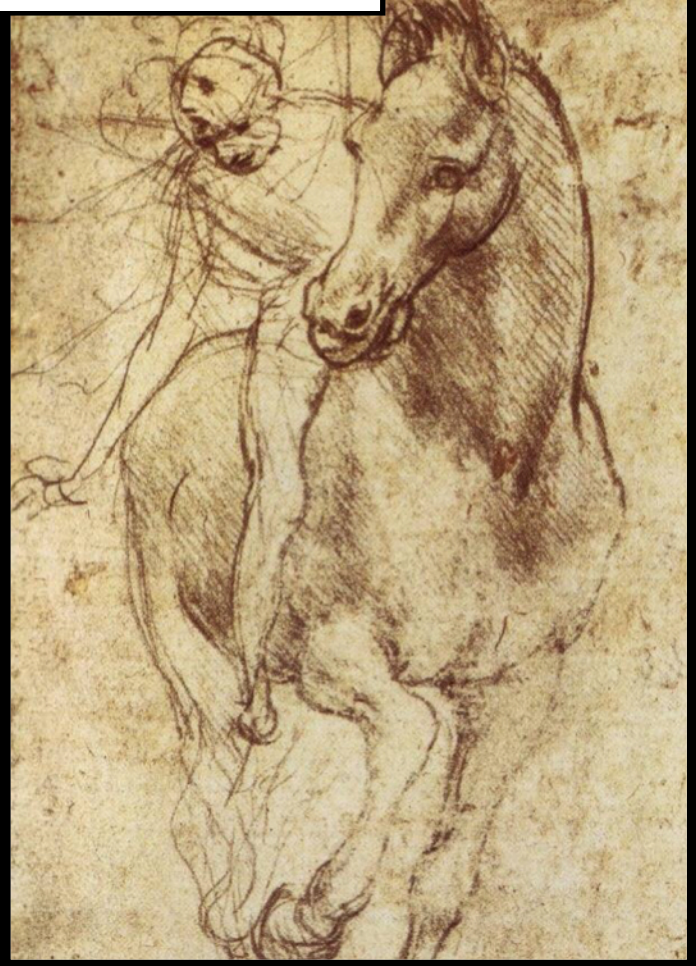

# *mes premières oeuvres...*

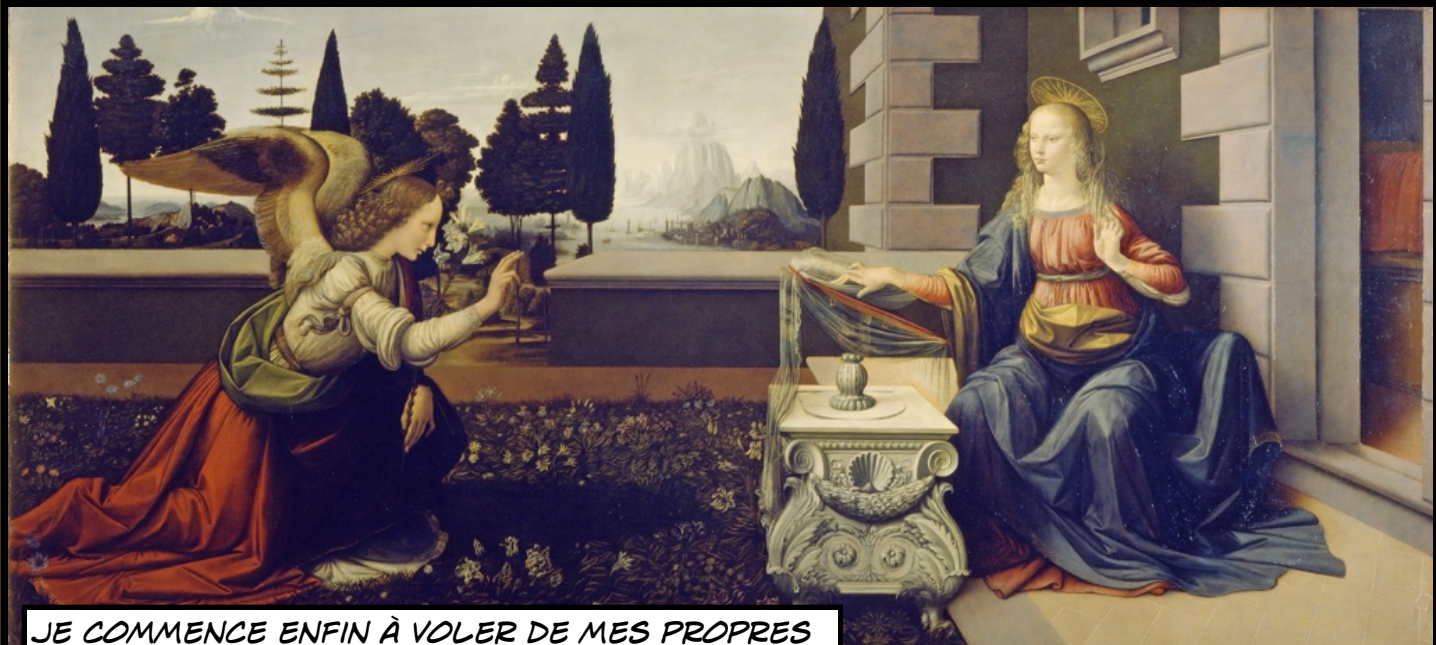

*ailes, en 1472 le maître m'a confié la réalisation d´une commande, l'Annonciation. un peu plus tard, en 1476 , je suis enfin sollicité pour peindre, seul, La Madone à l'œillet... En 1478 j'ai 26 ans et ma formation est enfin achevée. Je quitte Verrocchio, je suis maintenant un* 

*maître peintre...*

### *1482, Départ pour Milan...*

*Je pars pour Milan, Laurent de Médicis m'y envoie comme ambassadeur, j'y suis bien accueilli et ludovic Sforza, le duc de Milan m'engage en qualité d'ingénieur civil et militaire.* 

*J'y peins quelques portraits et m'occupe de toutes les fêtes ducales, je me sens bien à Milan, j'y suis reconnu à mon juste talent...*

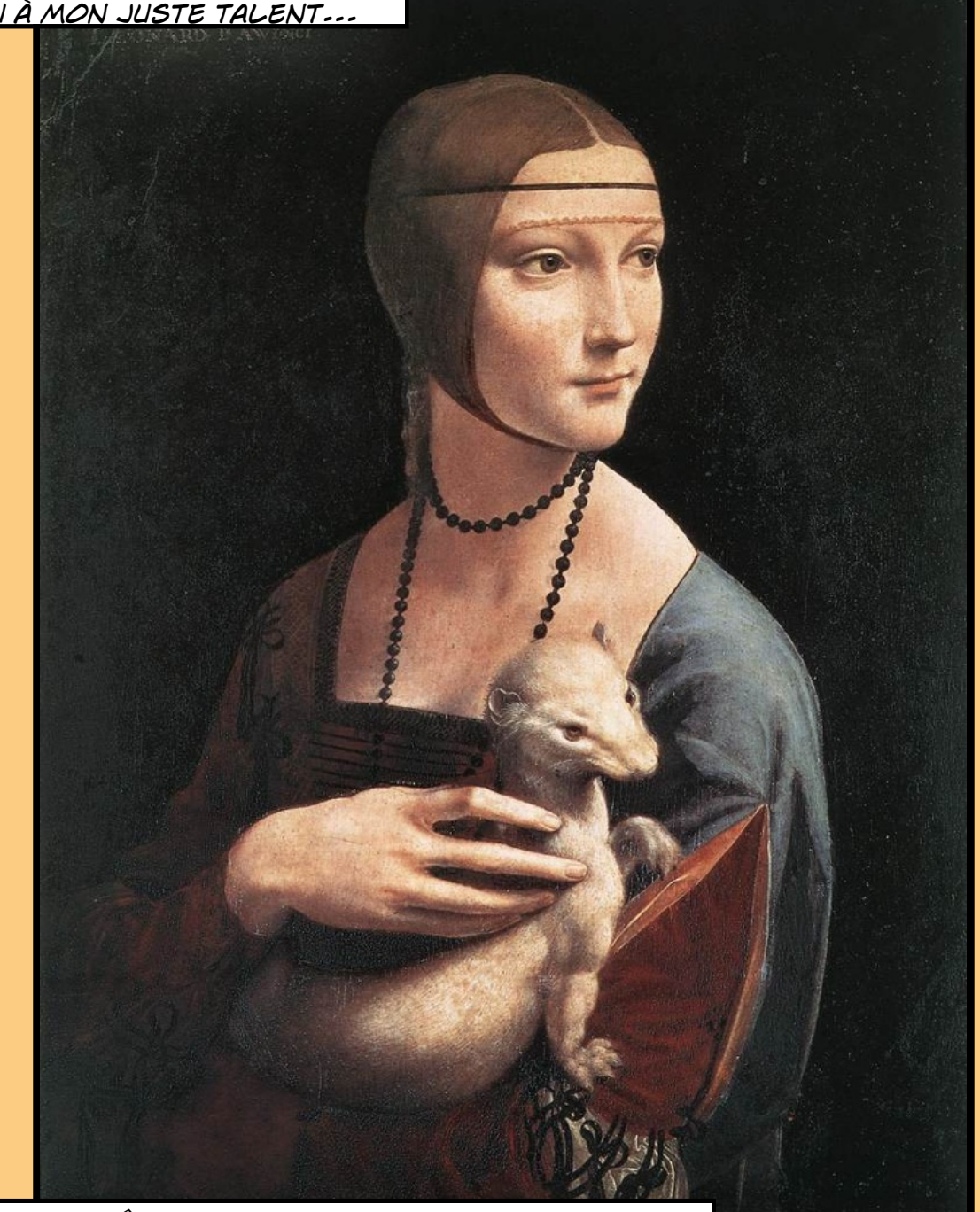

*J'ai fait le portrait de la maîtresse de Ludovic, certainement un de mes plus beaux tableaux, "la dame à l'hermine", je travaille notamment Sur une nouvelle technique, le "sfumato". Je reste à Milan jusqu'en 1599.*

#### *La technique du sfumato...*

*la technique du sfumato, c'est la superposition de nombreuses couches de couleur translucides (des glacis) pour rendre l'impression de profondeur et de vie...*

#### *La joconde, 1503-1506.*

*J'ai utilisé pour peindre le portrait de Mona Lisa Le "sfumato". l'apparence vaporeuse est renduE par une superposition de glacis, c'est la meilleure façon de donner de la profondeur à mes tableaux. le temps de séchage est plus long, c'est donc plus simple à retoucher, et les couleurs sont nettement plus vives et plus contrastées...*

 *Je crée ainsi des effets optiques qui donnent un effet artistique vaporeux qui estompe les contours, adoucit les transitions et fond les ombres comme une fumée...* (Aujourd'hui la joconde est le tableau le plus Célèbre du monde)

# *Ingénieur civil et militaire...*

*Les idées se bousculent dans ma tête, j'ai mille projets à realiser, en aurai je le temps? Je veux inventer des machines qui changeront la vie de mes contemporains...*

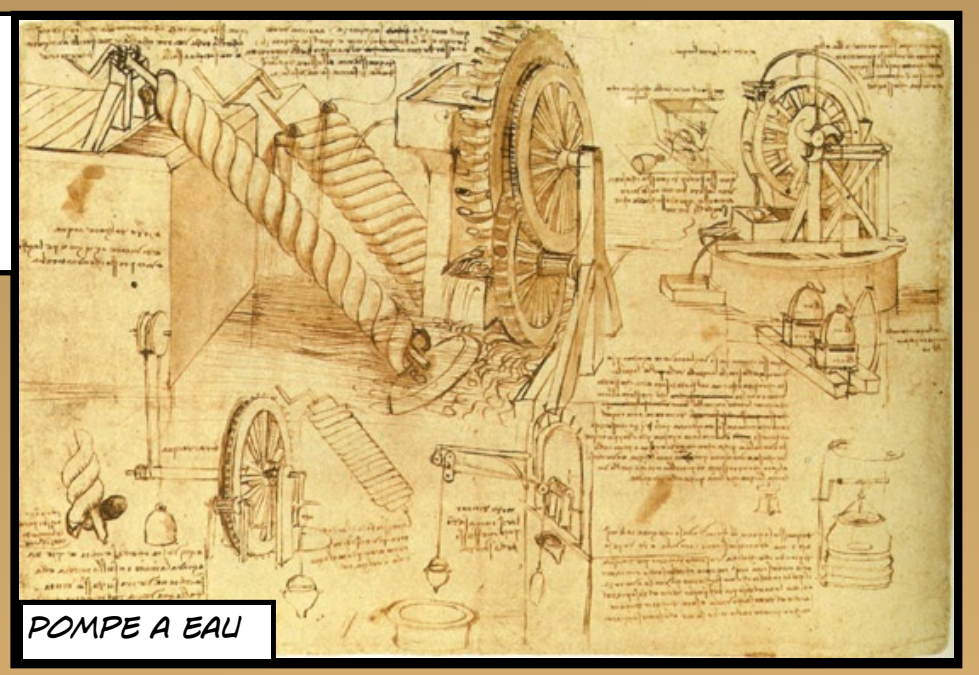

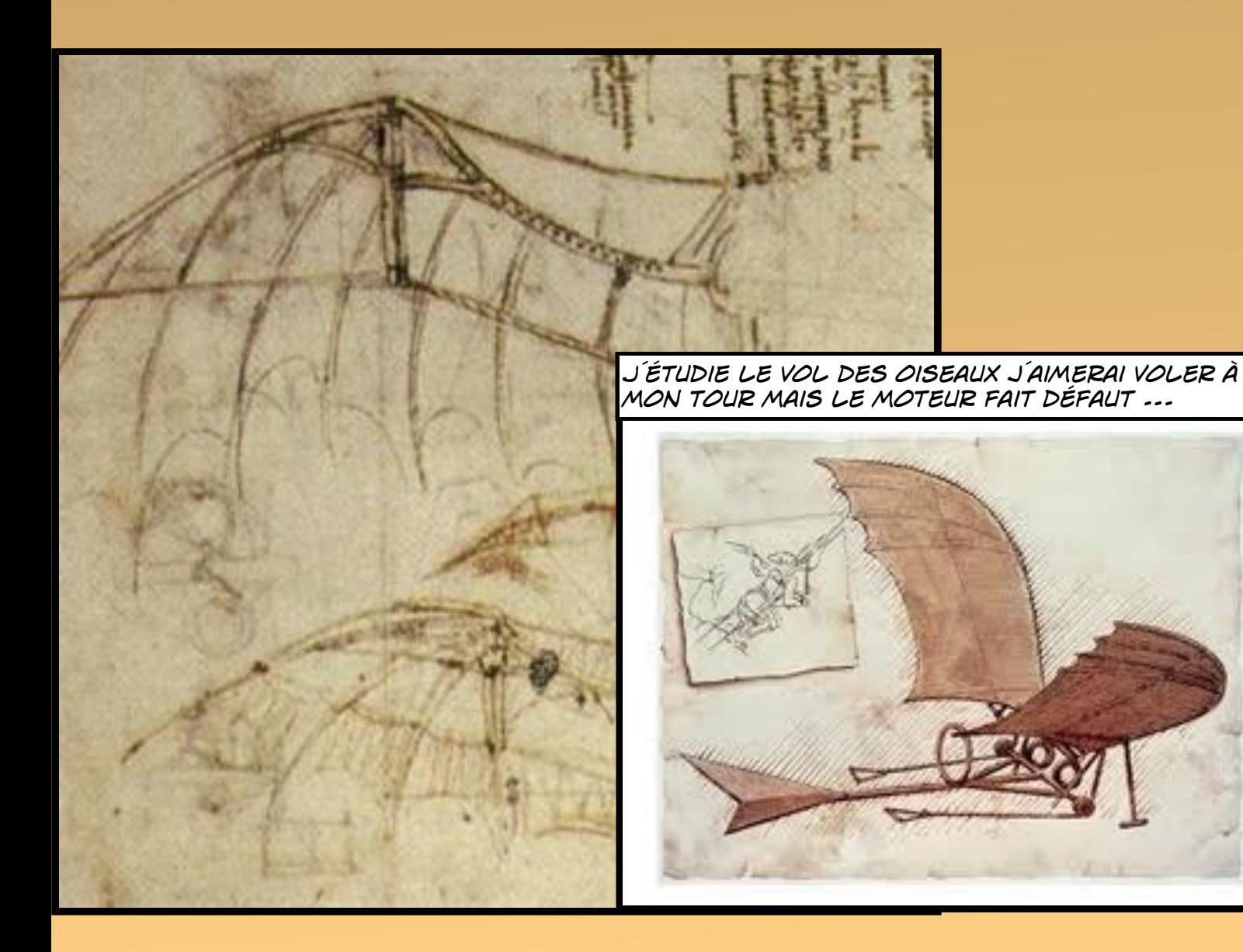

# *Machines de guerre...*

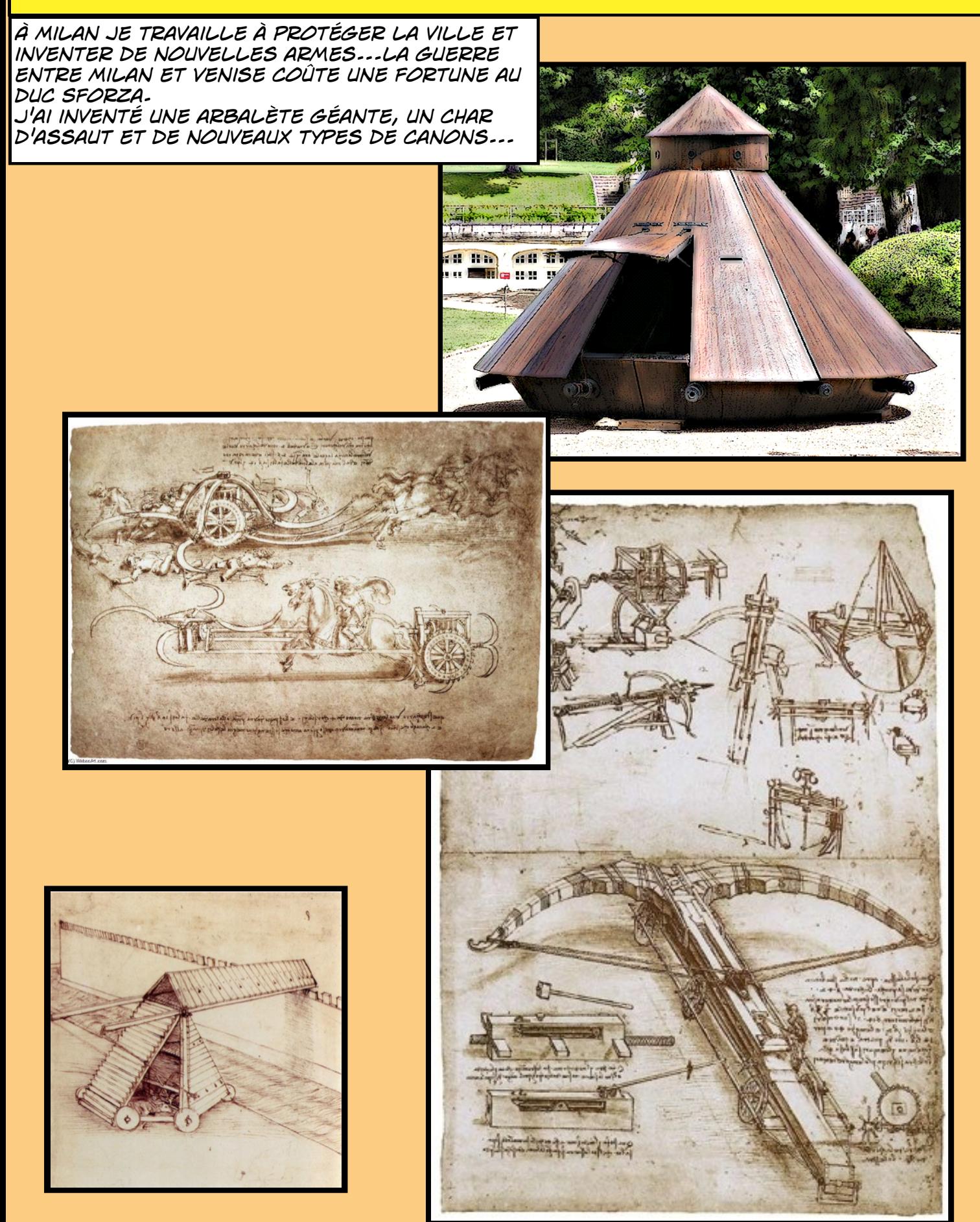

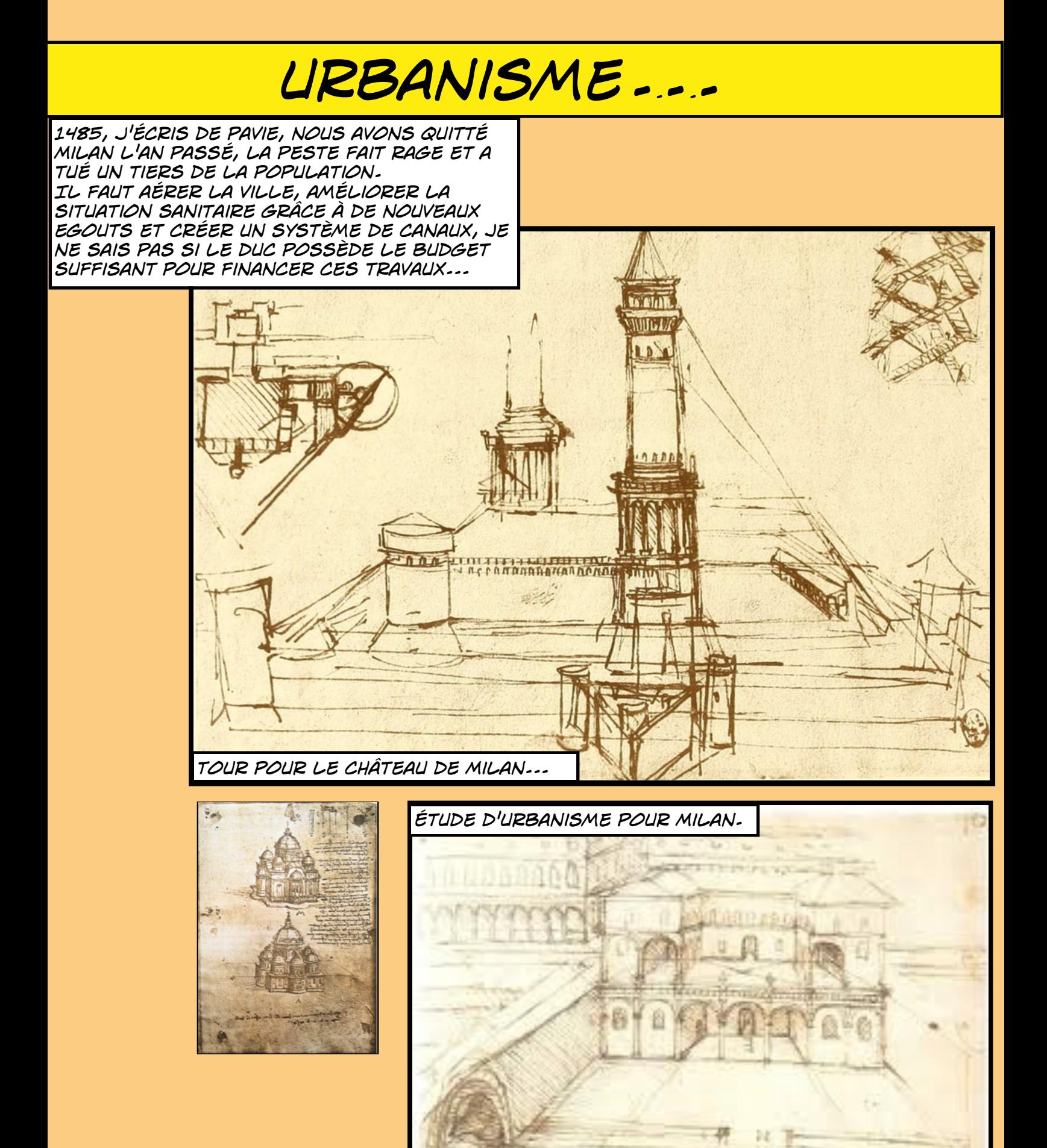

# *Au service du roi de France...*

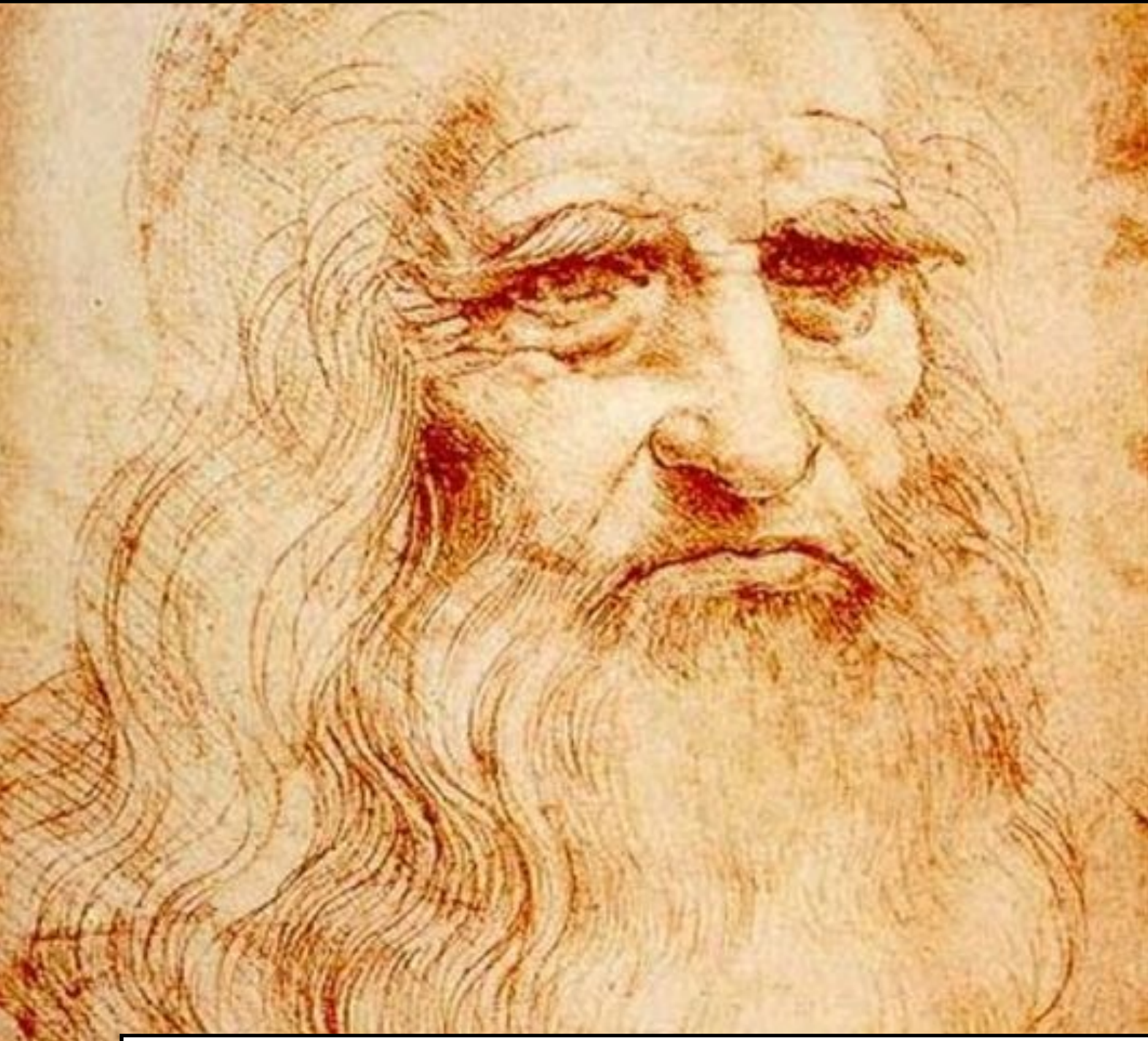

*En 1506, le Maréchal de France, CHARLES D'AMBOISE, gouverneur de Milan, me prend à son service.* 

*je quitte définitivement Milan en 1513 reconquise par la coalition antifrançaise.* 

*Je rentre au service de FRANCOIS Ier et En 1517, je m´installe à Amboise, au manoir de Clos-Lucé et je suis nommé 1er peintre, ingénieur et architecte du roi.* 

*J'ai apporté mes tableaux et mes cahiers de notes que je léguerai à FRANCESCO MELZI, mon fidèle compagnon.* 

*Je vais essayer de donner au roi de France une nouvelle capitale dont j'aurai dessiné tous les plans, mais en aurai je le temps? leonard de Vinci meurt à AmbOise le 2 mai 1519...*

### *Postface.*

*L'idée de ce roman graphique m'est venue après avoir transformé quelques Cours en ebook, pourquoi pas en BD? Au cours de la réalisation je me suis plutôt orienté vers une sorte de roman graphique autour de Léonard de Vinci pour expliquer à mes élèves de 5e la renaissance. Le but de ce travail est de proposer un support plus ludique, plus* 

*visuel et je l'espère plus attractif pour mes élèves.* 

*ce Travail a été réalisé entierement sur ipad avec l'excellent "comic Life", l'indispensable "dropbox" Et "pages" pour le traitement de texte. Temps de réalisation, environ une trentaine d'heures.* 

 *le collège se dotera, pour la rentrée 2013, de cette application pour le parc de tablettes, le potentiel de "comic Life" sur ipad me semble très important pour une utilisation en classe.* 

*On peut, par exemple, Faire une bd collective en construisant un scénario, partager les pages à créer, a partir des images distribuées par le professeur à travers dropbox (ou autre nuage...), à suivre donc. j'ai imaginé aussi que l'on peut faire toute le chapitre sur la renaissance à partir de ce roman graphique par le biais des tice (questionnaire puis recherches sur internet)...* 

*Crédits photographiques: Photothèque personnelle Wikimédia, licence libre pour l'éducation Dont: Antoine tavenaux pour la chapelle sixtine. Luc Viatour pour l'homme de vitruve.* 

*La photo du village de Vinci vient du site Korzengarden. Deux photos de Florence viennent du site du lycée Léonard de Vinci de Grenoble.* 

*Si j'ai utilisé une photo non autorisée par mégarde, merci de me contacter, elle sera immédiatement retirée ou créditée selon le choix de son propriétaire. Fdelgendre@voila.fr* 

*François-Xavier delgendre.*